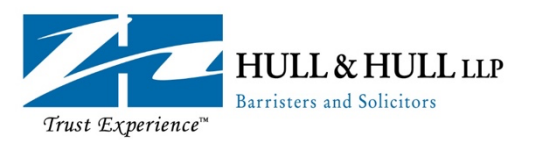

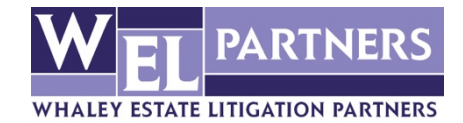

## **DIGITAL ASSETS CHECKLIST**

Great caution must be exercised where it concerns sensitive information such as passwords. Once documented, this information must be stored securely. The location or information can only be shared with your digital estate planner and/or digital executor. Under no circumstances should you share your passwords with anyone else as this may constitute a violation of the Terms and Service Agreement with many online providers.

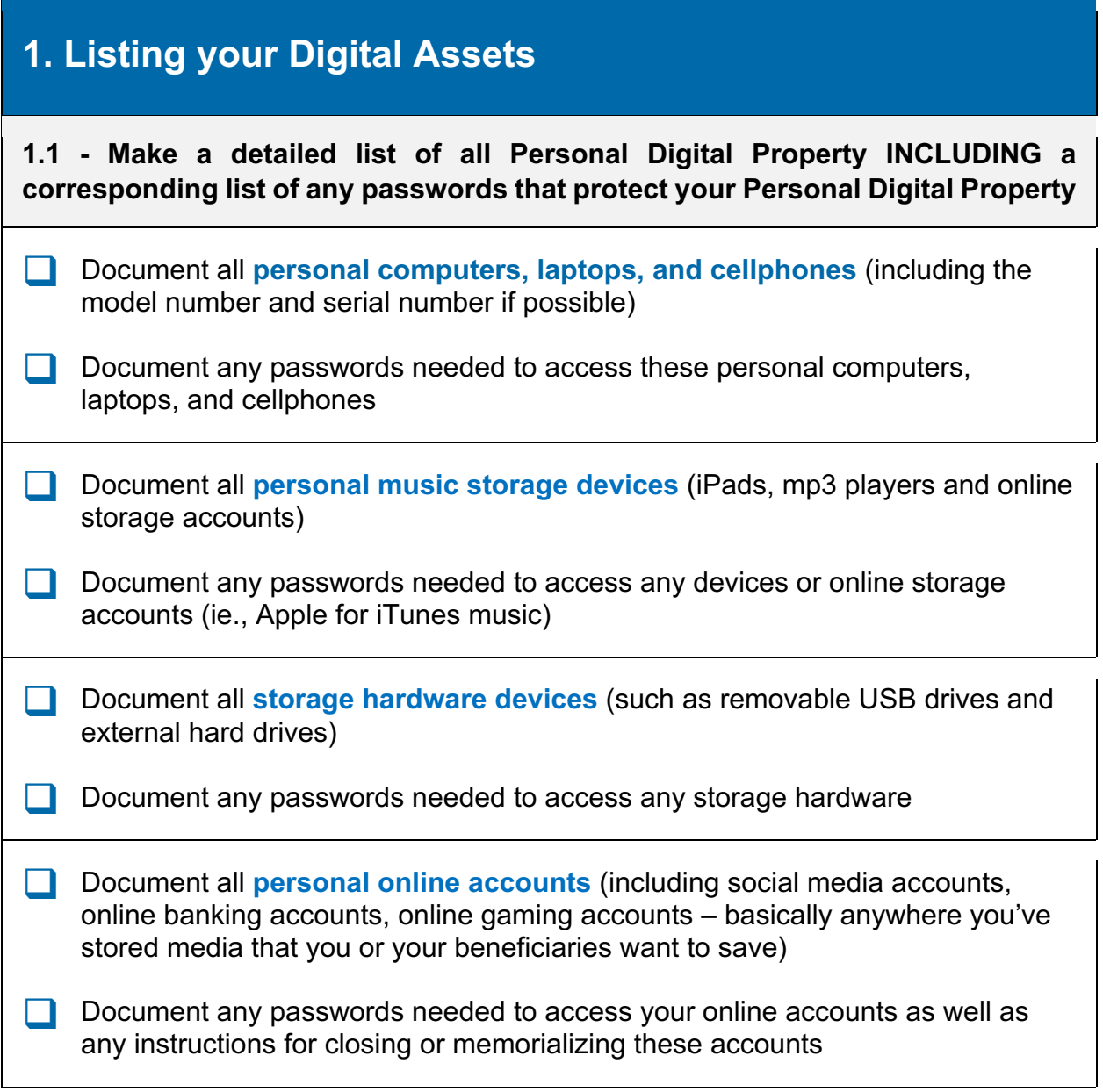

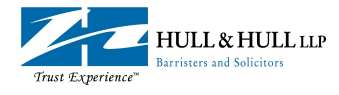

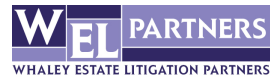

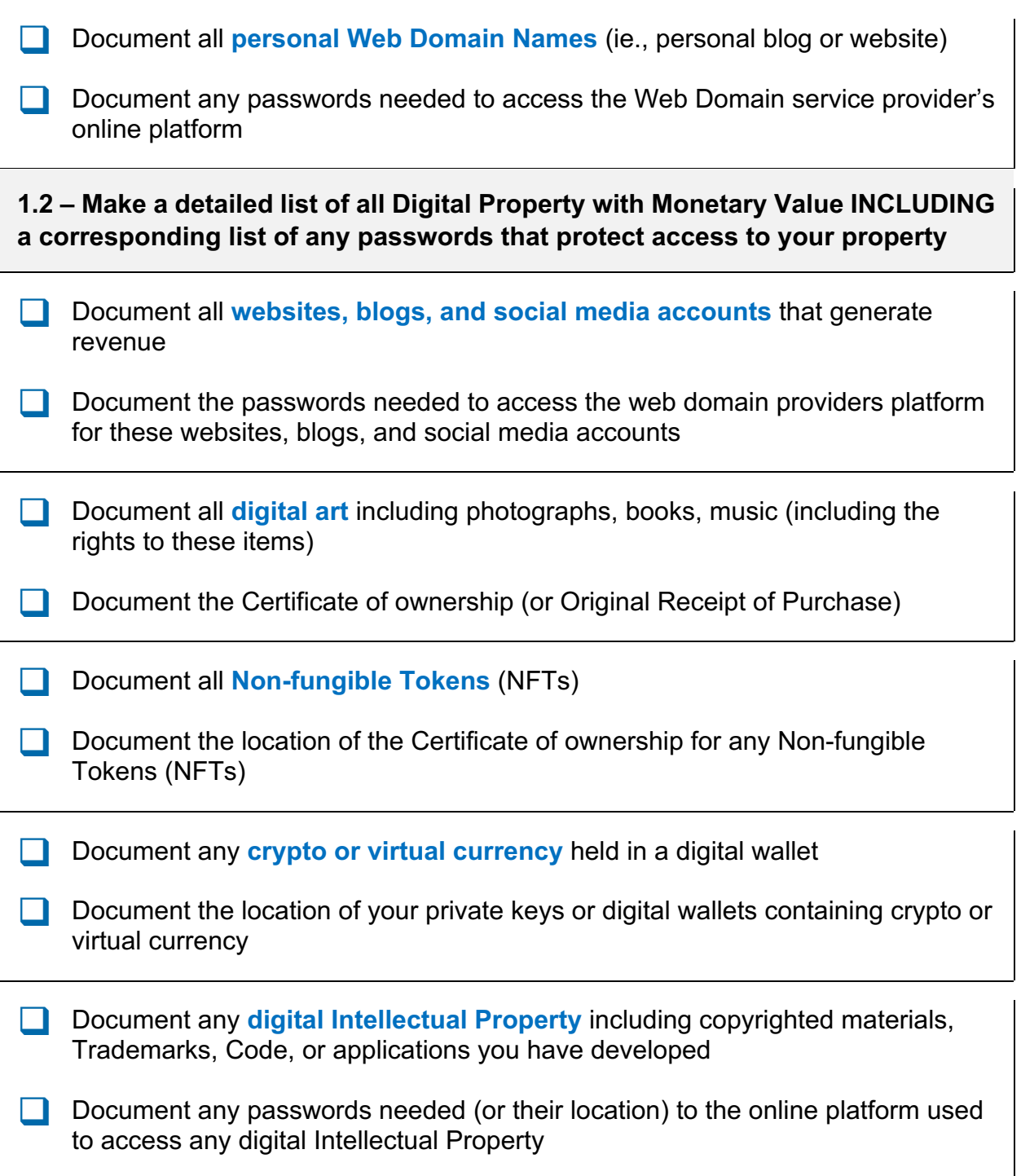

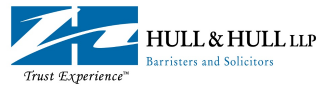

Г

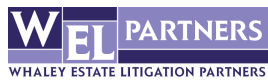

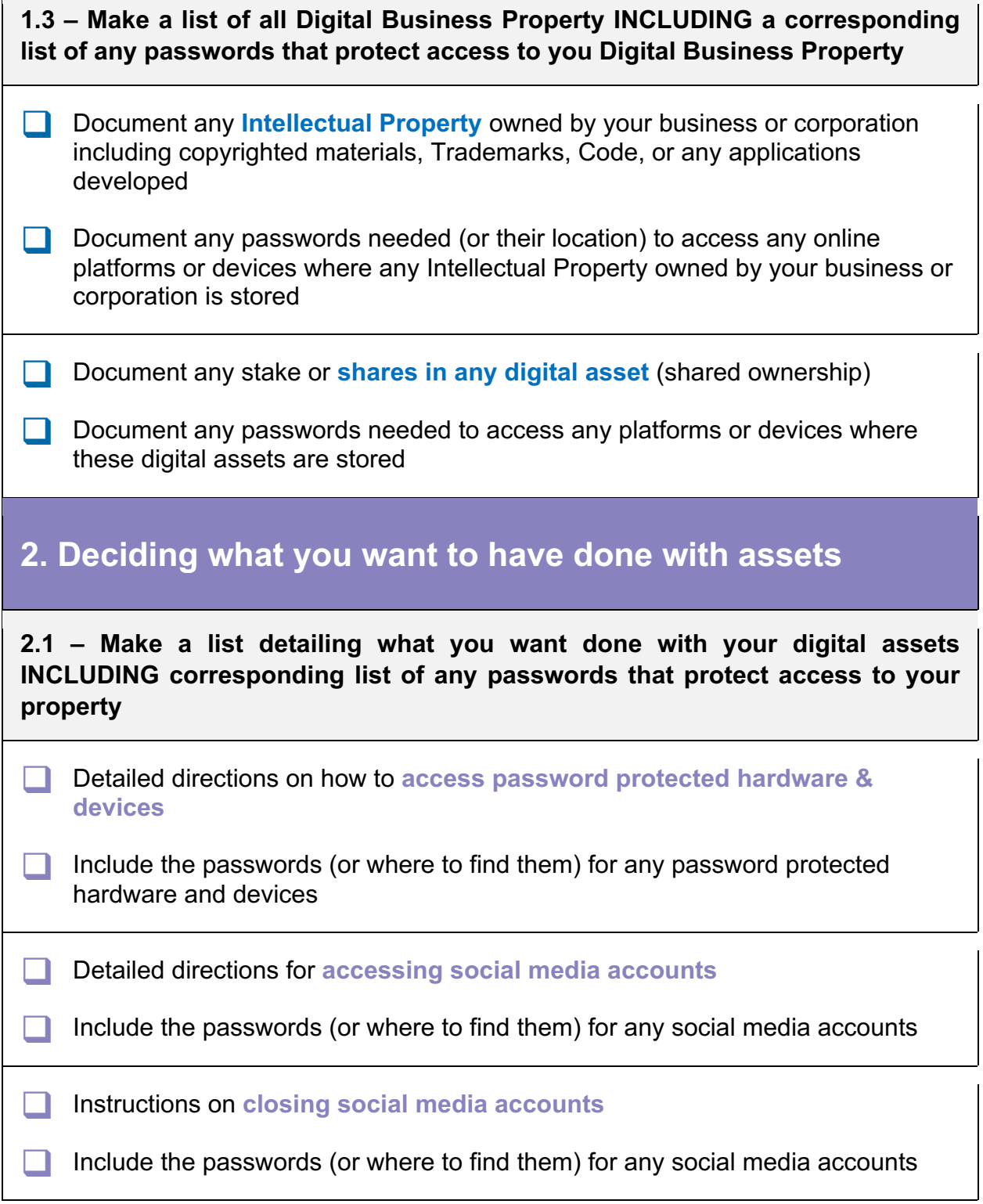

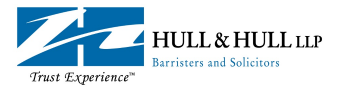

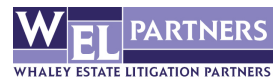

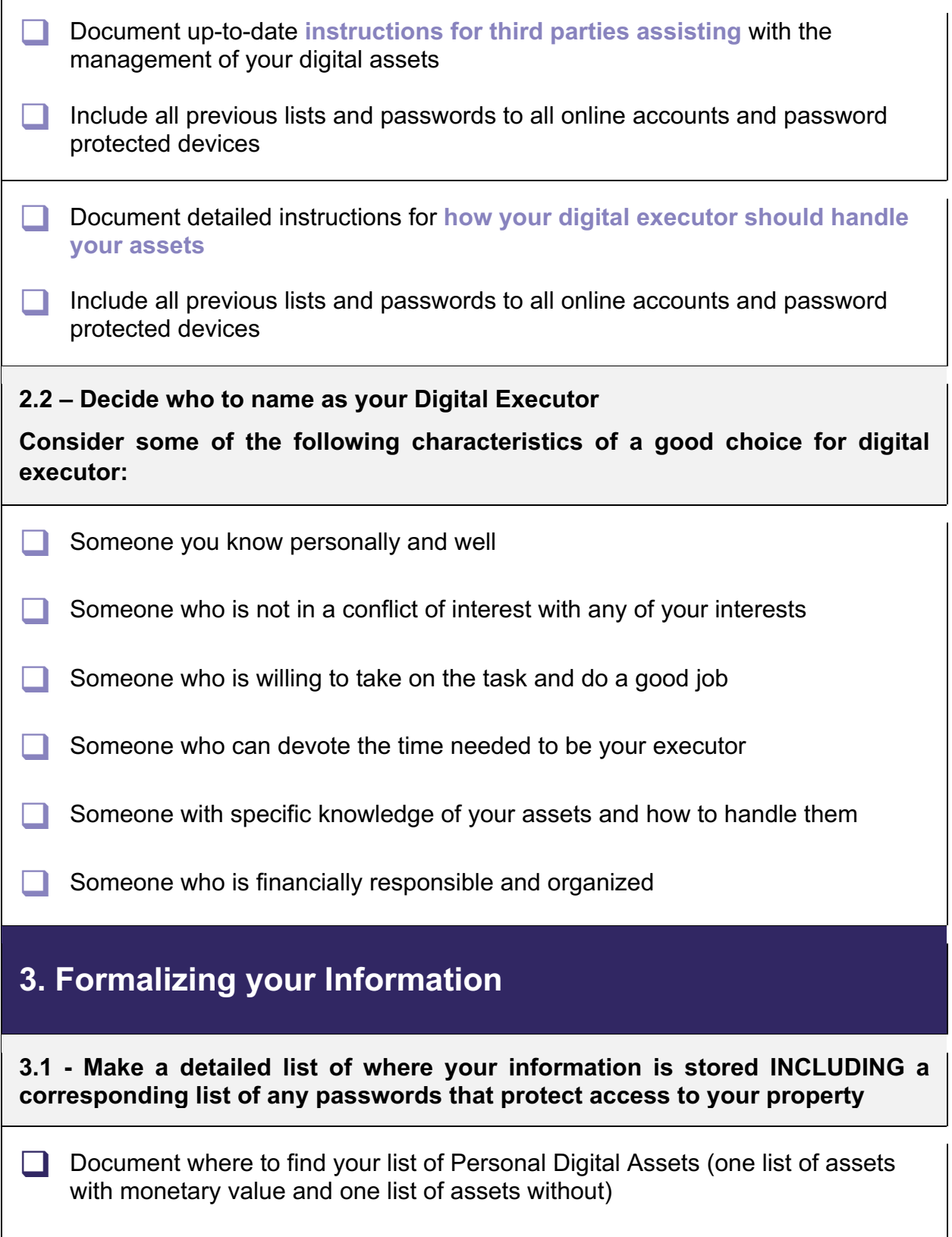

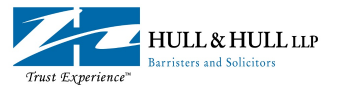

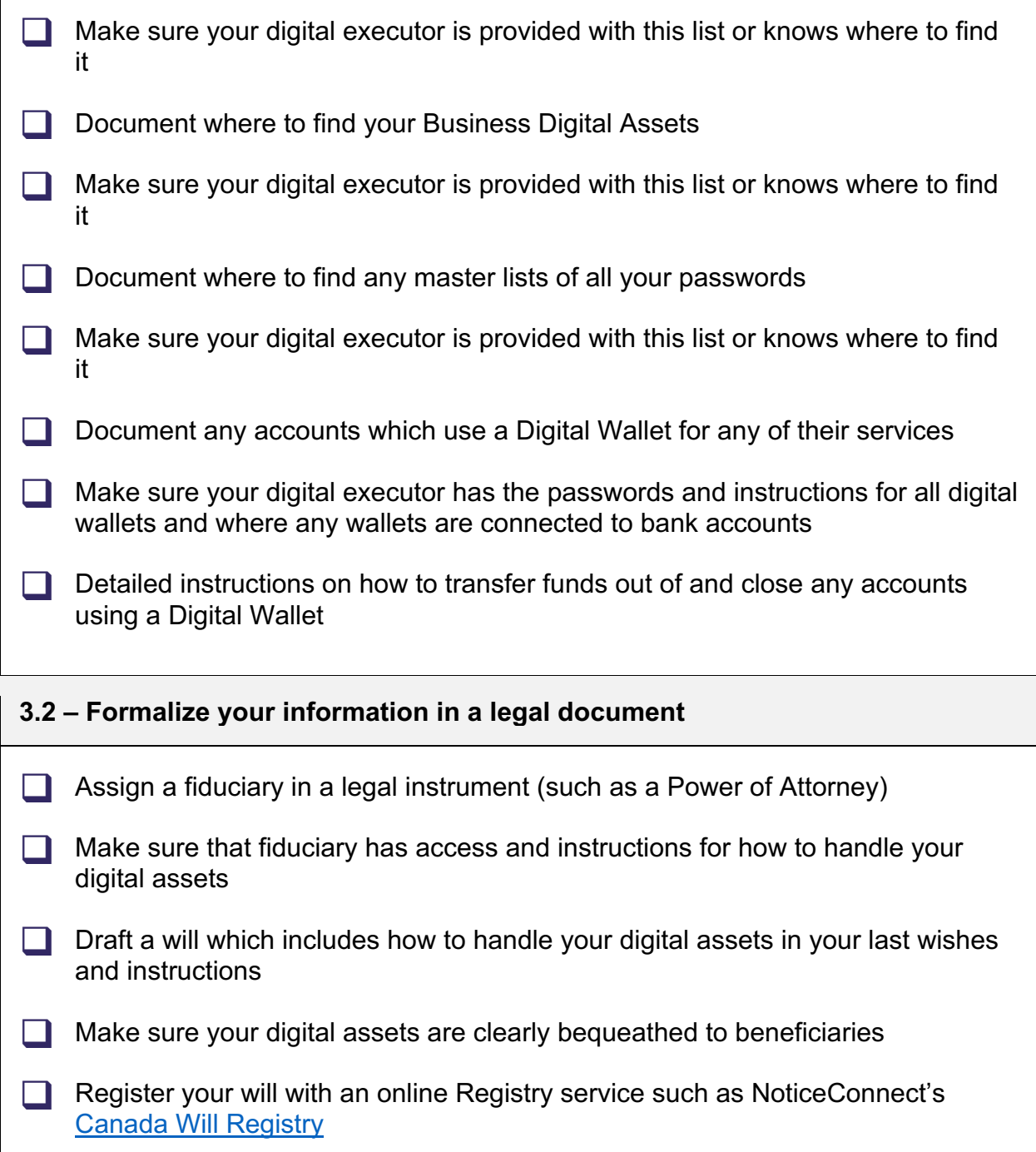

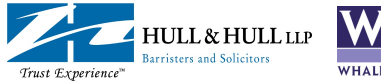

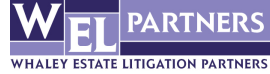

## **Helpful Tools for Digital Estate Planning**

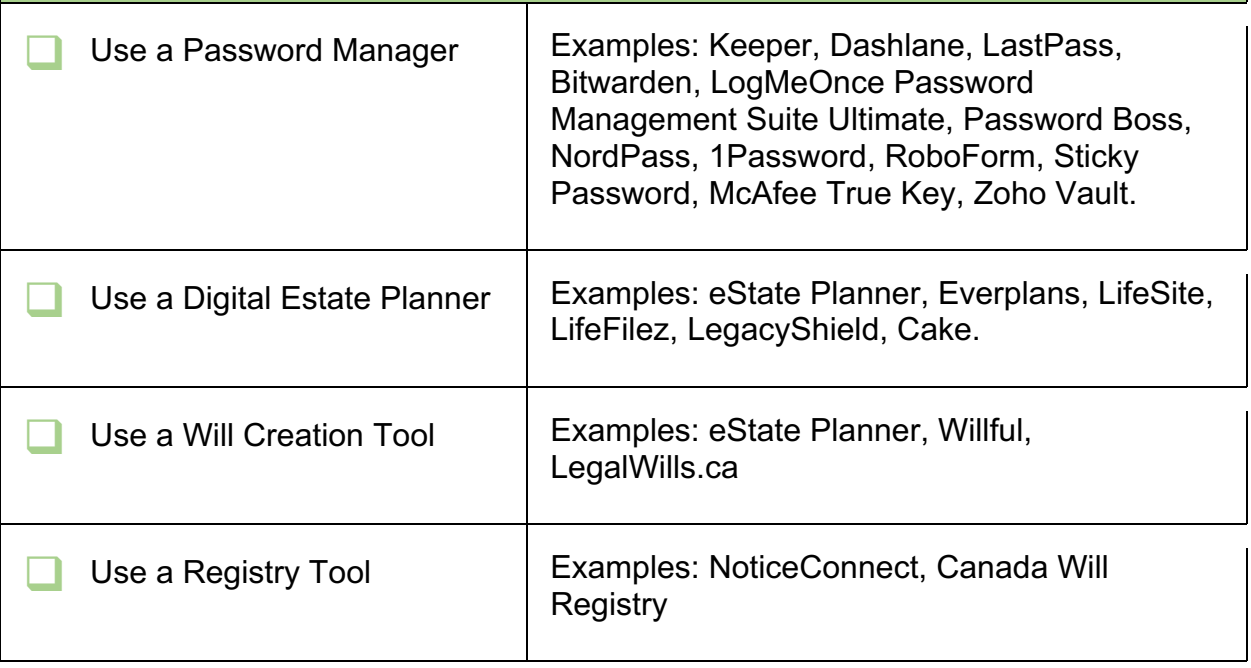